## Error: You've provided an invalid shipping policy / return policy / payment policy.

Article Number: 1067 | Rating: Unrated | Last Updated: Thu, Mar 23, 2023 4:21 PM

Error: You've provided an invalid shipping policy / return policy / payment policy

## 1. Reason The error means that the "eBay business POlicy" used in the datasheet does not meet the requirements. The possible reasons are: 1. The eBay account or site does not match the "eBay business POICY" information used in the datasheet, especially the copied datasheet will bring over the eBay commercial policy information in the original datasheet; 2. The eBay business POliCy value filled in the data form is invalid, and the corresponding eBay business **POliCy** cannot be found; 3. The datasheet or business profile has enabled the eBay business policy, but the corresponding "eBay payment policy, eBay shipping policy, and eBay return policy" are not filled in at the same time. 2. Solution 1). If you don't want to use eBay business policy: Find the "eBay Payment Policy, eBay Shipping Policy, and eBay Return Policy" in the datasheet and delete the contents, and turn off the function of "Use eBay Policy" Note: If the business profile has enabled "Use eBay Policy", you also need to turn off this function in the business profile

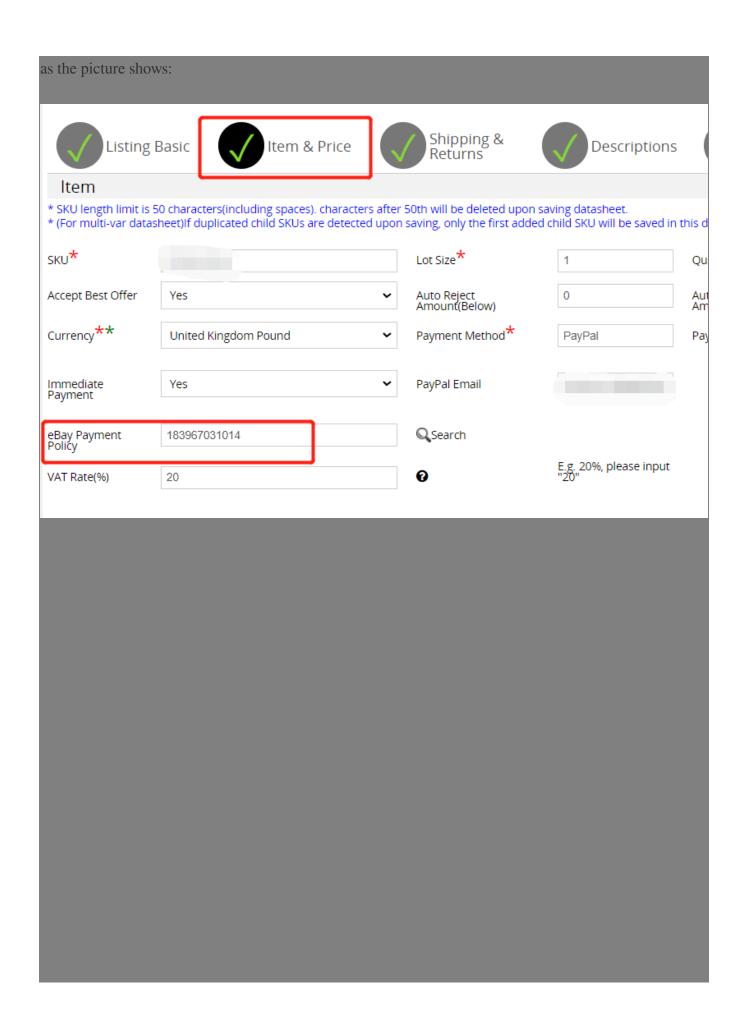

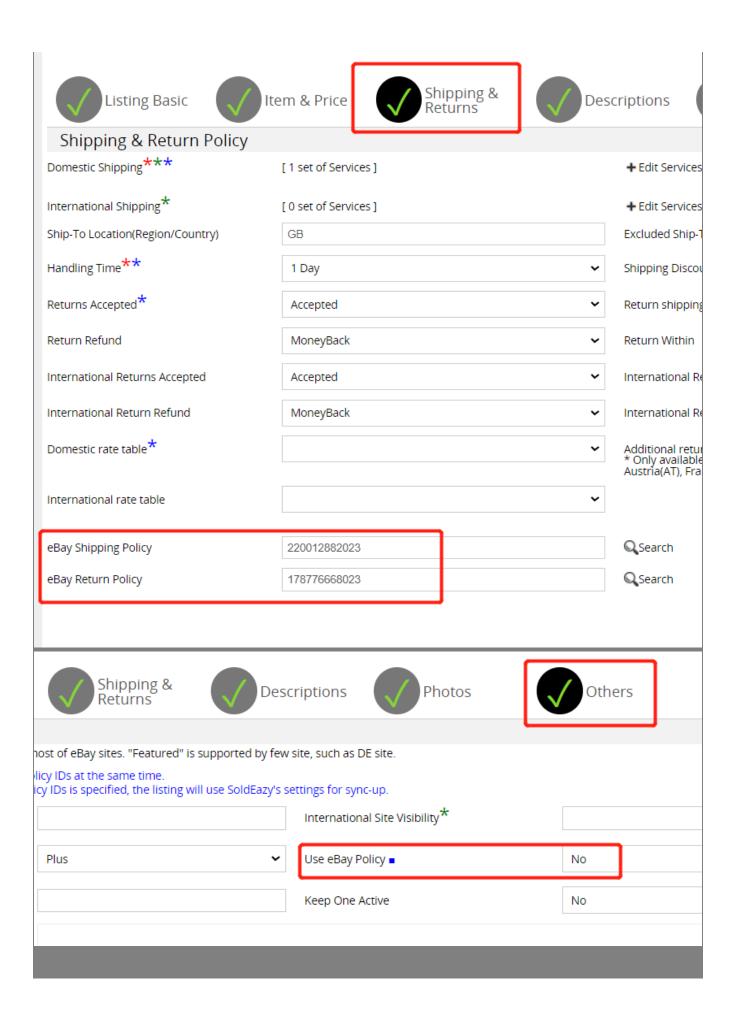

## 2). If you want to continue to use eBay business policy:

**Single item modification:** Refer to the above three pictures, set the corresponding policy information, and open the " Use eBay Policy" button. If the listing is already listed on the ebay, you can sync back to the datasheet from eBay to restore the previous business policy content;

**Batch modification:** go to the "Sell>Local DataSheet", click the "Export Excel" button at the bottom of the page, and modify or delete the table. For detailed operations, please refer to the link <a href="https://www.soldeazy.com/support/article.php?id=979">https://www.soldeazy.com/support/article.php?id=979</a>

\*\*\*Fin\*\*\*

//

Posted: Holistic Tech - Thu, Mar 23, 2023 4:21 PM. This article has been viewed 468 times.

Online URL: https://www.soldeazy.com/support/article.php?id=1067